- 13 ISBN 9787115212245
- 10 ISBN 7115212244

出版时间:2009-10

页数:190

版权说明:本站所提供下载的PDF图书仅提供预览和简介以及在线试读,请支持正版图书。

## www.tushu000.com

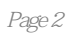

 $\frac{m}{\pi}$ 

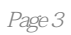

 $\frac{1}{\sqrt{N}}$ 

CPU CPU  $\overline{B}$ IOS  $\overline{B}$ IOS BIOS BIOS BIOS CMOS BIOS BIOS  $CPU$  $\overline{B}$ IOS  $\overline{B}$ IOS  $CPU$  BIOS Windows XP  $\chi$  office  $\chi$  office  $\chi$  $EVEREST$  $\rm{DMark}$  $G$  host 用Ghost还原系统 习题 实训八 数据的恢复 任务一 恢复被破坏的文件 (一) 恢 任何图标 (四) STOP消息xE故障 (五) STOP消息x和x故障 (六) 修改BIOS后  $\begin{tabular}{ll} \bf IP & \bf CPU \\ \bf IP & \bf CPV \\ \end{tabular}$  $IP$ 

 $\Omega$  ffice  $QQ$  is a contract of the set of the set of the set of the set of the set of the set of the set of the set of the set of the set of the set of the set of the set of the set of the set of the set of the set of the set of t

 $CPU$ 

 $CPU$ 

 $21$ 

 $\pm$  $\mathbf 1$  $1-1$ 

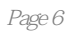

 $1$ 

本站所提供下载的PDF图书仅提供预览和简介,请支持正版图书。

:www.tushu000.com